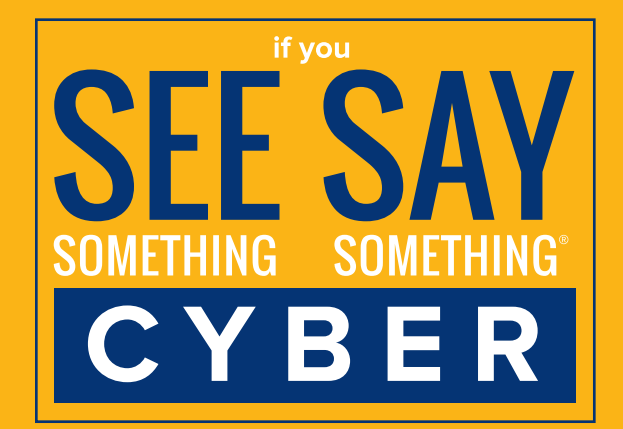

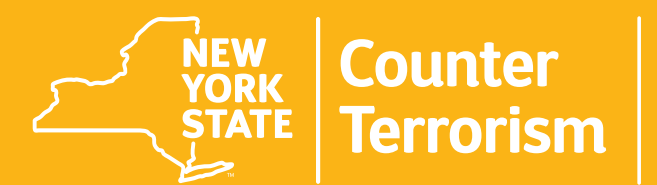

# **Cyber Incident<br>Response Team**

- **Use an antivirus software to scan all USB drives for malware before using (even new ones)**
- **Separate flash drives used at home from those used in the office**
- **Always encrypt USB drives that contain sensitive data**
- **Be aware of USB "drop attacks" where a cyber actor leaves an infected USB for people to find and plug into their computers** 
	-
- **Never plug in a USB drive that's not from a trusted source and hasn't been vetted**

**Andrew M. Cuomo Governor** 

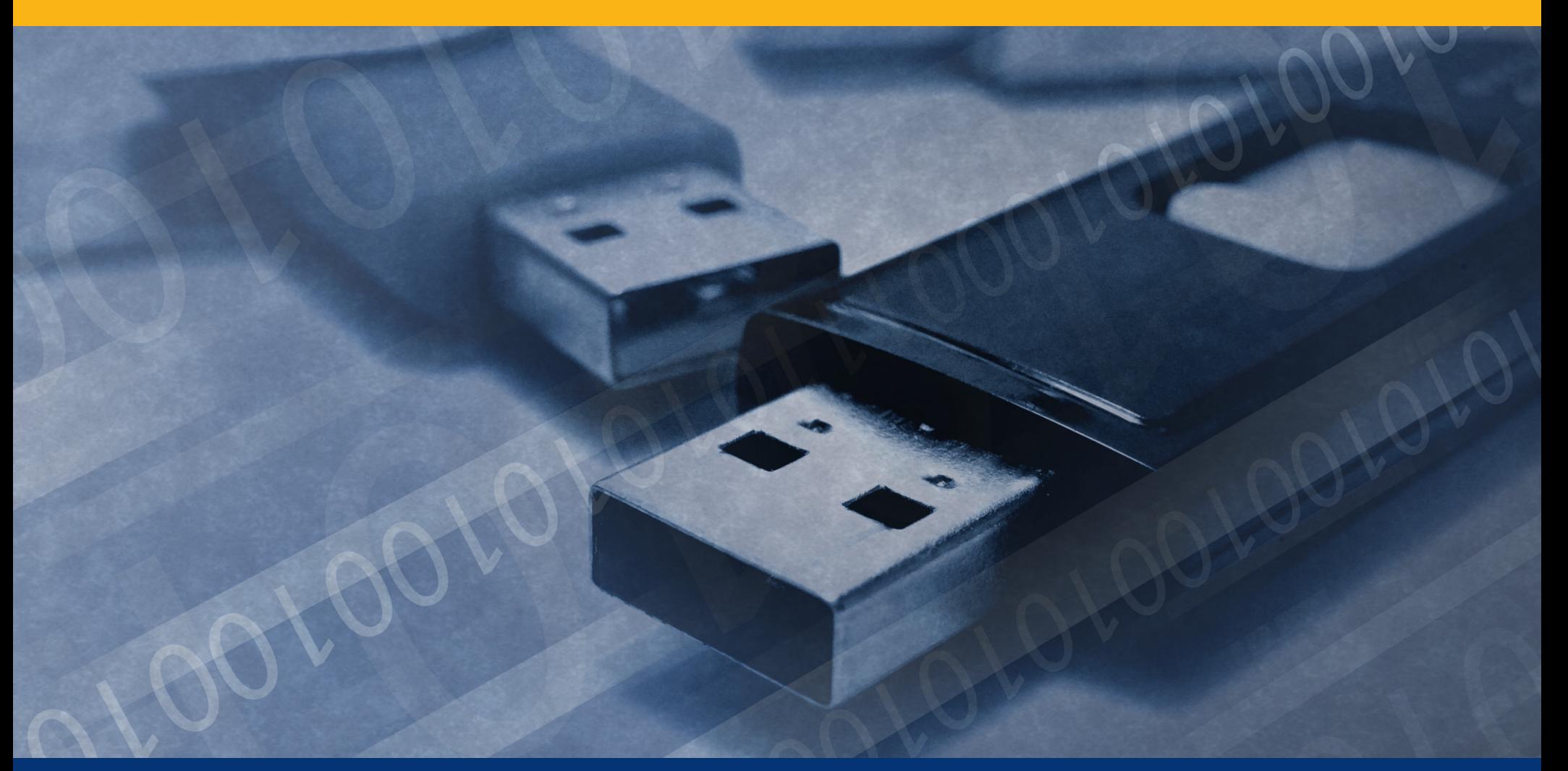

# **USB Device Security**

**In 2016, researchers from the University of Illinois Urbana-Champaign spread 297 USB drives around the campus and found that 48% of them were picked up and plugged into a computer.** 

## **Malware can spread easily through external media like USB drives, so keep in mind the following tips before plugging one into your computer:**

### **If you suspect a cyber incident, immediately contact:**

*"If You See Something, Say Something®" used with permission of the NY Metropolitan Transportation Authority.*

#### **CIRT is an initiative of the New York State Division of Homeland Security and Emergency Services. For additional information, visit dhses.ny.gov/oct/cirt**